# Curiosities on the Monotone Preserving Cubic Spline

Michele Maio<sup>∗</sup> and Jorrit-Jaap de Jong†

uGly Duckling B.V.

Burgemeester le Fevre de Montignylaan 30, 3055LG Rotterdam, the Netherlands

December 9, 2014

#### Abstract

In this paper we describe some new features of the monotone-preserving cubic splines and the Hyman's monotonicity constraint, that is implemented into various spline interpolation methods to ensure monotonicity. We find that, while the Hyman constraint is in general useful to enforce monotonicity, it can be safely omitted when the monotone-preserving cubic spline is considered. We also find that, when computing sensitivities, consistency requires making some specific assumptions about how to deal with non-differentiable locations, that become relevant for special values of the parameter space.

Keywords: Yield curve, fixed-income, interpolation, Hyman, monotone preserving cubic splines.

<sup>∗</sup><m.maio@uglyduckling.nl>

<sup>†</sup><j.jong@uglyduckling.nl>

# Contents

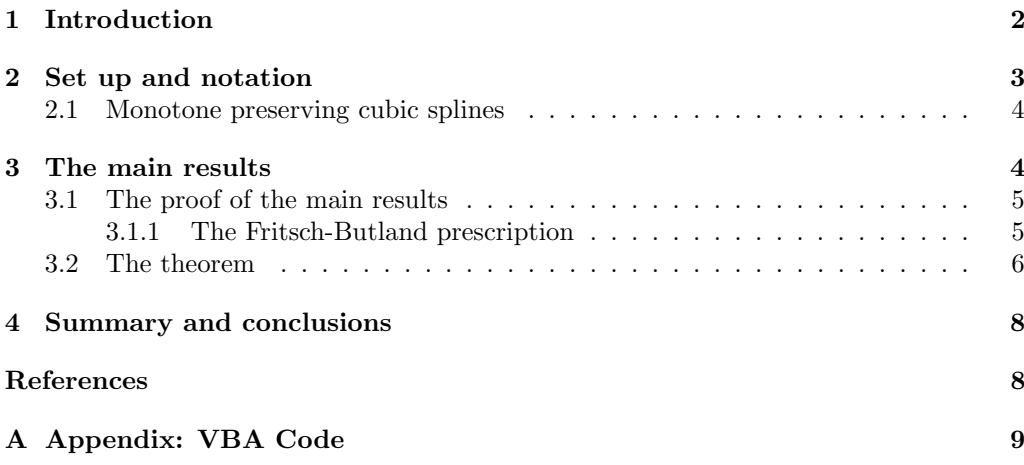

# <span id="page-1-0"></span>1 Introduction

In this paper we review and streamline the content of our previous paper [\[1\]](#page-7-2), where we considered one-dimensional interpolation methods that preserve the trend of the input data points. Useful reviews of various interpolation techniques are e.g. [\[2,](#page-7-3) [3,](#page-7-4) [4,](#page-7-5) [5\]](#page-7-6). We will mostly use  $[4]^1$  $[4]^1$  $[4]^1$ . One key issue is to be able to construct the interpolating function in such a way that it follows the trend of the data points. This property is usually referred to as monotonicity-preserving and it helps to remove spurious effects, such as oscillating behavior.

One of the most famous monotonicity-preserving algorithm was introduced by Hyman [\[8\]](#page-8-1) and can be implemented in principle on almost any cubic-spline-like interpolation method. In fact, a large class of cubic splines is defined by specifying the vector of derivatives at the input points and the Hyman algorithm works exactly on these derivatives. In this paper we will focus on one particular spline only, namely the so-called monotone preserving spline. It is defined as that spline where Hyman's adjustment is enforced on top of the Fritsch-Butland prescription [\[3,](#page-7-4) [9,](#page-8-2) [10\]](#page-8-3).

In many practical applications, we are interested in the behavior of the specific interpolation method under small changes of the input data. Continuity of the interpolating function is viewed in terms of small changes in the x-values, while stability is related to changes in the  $y$ -values of the input data. Typically, continuity is guaranteed, so we will not discuss it here. Instead, we will focus on stability, which is expressed by the derivative:

<span id="page-1-2"></span>
$$
\frac{\partial f(x)}{\partial f_j} \tag{1}
$$

Examples where such a quantity is relevant can be found in many places. For instance, in many financial application (e.g. portfolio replication and hedging) one needs to use

<span id="page-1-1"></span><sup>&</sup>lt;sup>1</sup>The papers  $[4, 6]$  $[4, 6]$  have become quite famous within the mathematical finance community, since their author have introduced a new interpolation method which is deeply intertwined with interest rates, forward rates, and discount factors. As noted e.g. in [\[7\]](#page-8-5), this method sometimes produces discontinuous forward rates.

the so-called  $PV01$  (present value of one basis point<sup>[2](#page-2-1)</sup>) or  $DV01$  (dollar value of one basis point) [\[11\]](#page-8-6). In these cases, the input y-values are the interest rates  $r_i$  given for specific maturities  $t_i$  (the x-values), and the associated continuous curve  $r(t)$  is known as the yield curve. In this example, the derivative [\(1\)](#page-1-2) becomes:

$$
\frac{\partial r(t)}{\partial r_j}.
$$

The main result of this note is that Hyman's constraint does not contribute to any calculation in the monotone-preserving cubic spline framework. In section [2,](#page-2-0) we define our set up and fix our notation, which follows [\[4\]](#page-7-5). Section [3](#page-3-1) contains the main result. We show explicitly how Hyman's monotonicity constraint is redundant in the monotonepreserving cubic spline method. Moreover, we will see that an additional assumption about how to deal with non-differentiable locations must be included in order to get the correct answer for the sensitivities. Section [4](#page-7-0) contains a summary of the work done and some conclusions. In Appendix [A](#page-8-0) we show the Excel/VBA code used for testing purposes.

# <span id="page-2-0"></span>2 Set up and notation

In this section we review the monotone preserving cubic splines. The main reference are [\[4,](#page-7-5) [6\]](#page-8-4). We start with a mesh of data points  $\{t_1, t_2, \ldots, t_n\}$  (we will think of the x-values as times) and corresponding values  $\{f_1, f_2, \ldots, f_n\}$  for a generic but unknown function  $f(t)$ . Cubic splines are generically defined by piece-wise cubic polynomial that pass through consecutive points:

<span id="page-2-2"></span>
$$
f(t) = a_i + b_i(t - t_i) + c_i(t - t_i)^2 + d_i(t - t_i)^3,
$$
\n(2)

with  $t \in [t_i, t_{i+1}]$  and  $i = 1, \ldots, n$ . We will use the following definitions:

<span id="page-2-3"></span>
$$
h_i = t_{i+1} - t_i \tag{3}
$$

$$
m_i = \frac{f_{i+1} - f_i}{h_i}, \tag{4}
$$

with  $i = 1, \ldots, n-1$ . The coefficients  $a_i, b_i, c_i$ , and  $d_i$ , depends on the details of the method, and are related to the values of  $f(t)$  and its derivatives at the node points. In general,

$$
a_i = f(t_i) \equiv f_i, \qquad b_i = f'(t_i), \qquad \text{etc.}
$$
 (5)

where the prime denotes the derivative of the interpolating function  $f(t)$  w.r.t. its argument t. Moreover, given  $a_i$  and  $b_i$ , we can express  $c_i$  and  $d_i$  as follows:

<span id="page-2-4"></span>
$$
c_i = \frac{3m_i - b_{i+1} - 2b_i}{h_i} \tag{6}
$$

$$
d_i = \frac{b_{i+1} + b_i - 2m_i}{h_i^2} \,. \tag{7}
$$

We can use [\(2\)](#page-2-2) to compute the derivative

$$
\frac{\partial f(t)}{\partial f_j} = \frac{\partial a_i}{\partial f_j} + \frac{\partial b_i}{\partial f_j}(t - t_i) + \frac{\partial c_i}{\partial f_j}(t - t_i)^2 + \frac{\partial d_i}{\partial f_j}(t - t_i)^3.
$$
\n(8)

<span id="page-2-1"></span> $21$  basis point = 0.01%.

We have

$$
\frac{\partial a_i}{\partial f_j} = \delta_i^j \tag{9}
$$

$$
\frac{\partial m_i}{\partial f_j} = \frac{1}{h_i} \left( \delta_{i+1}^j - \delta_i^j \right) \tag{10}
$$

$$
\frac{\partial c_i}{\partial f_j} = \frac{1}{h_i} \left( 3 \frac{\partial m_i}{\partial f_j} - \frac{\partial b_{i+1}}{\partial f_j} - 2 \frac{\partial b_i}{\partial f_j} \right) \tag{11}
$$

$$
\frac{\partial d_i}{\partial f_j} = \frac{1}{h_i^2} \left( \frac{\partial b_{i+1}}{\partial f_j} + \frac{\partial b_i}{\partial f_j} - 2 \frac{\partial m_i}{\partial f_j} \right),\tag{12}
$$

which depends on the matrix elements  $\frac{\partial b_i}{\partial f_j}$ . Here  $\delta_i^j$  is the Kronecker delta, which is equal to one if  $i = j$  and zero otherwise.

Due to our previous formulas, once the derivatives at the points, or equivalently the  $b_i$  coefficients, are specified, everything else is fixed. In particular, if we are interested in computing  $\frac{\partial f(t)}{\partial f_j}$ , then all the work will be in the calculation of the derivatives of  $b_i$ w.r.t.  $f_j$ . This calculation is however tricky if we use monotone preserving splines (or any other method which enforces monotonicity in a similar fashion), where the  $b_i$ 's are non-differentiable functions of the  $f_j$ 's (which involve the min and max functions). Let us consider this case in more detail.

#### <span id="page-3-0"></span>2.1 Monotone preserving cubic splines

Let us start by recalling the formulas for the  $b_i$ 's in the monotone preserving cubic spline method as defined in the Hagan-West paper [\[4\]](#page-7-5). First of all, at the boundaries:

<span id="page-3-4"></span>
$$
b_1 = 0, \t b_n = 0. \t (13)
$$

For the internal data, if the curve is not monotone at  $t_i$ , i.e.  $m_{i-1} \cdot m_i \leq 0$ , then

$$
b_i = 0 \qquad \text{(if } m_{i-1} \cdot m_i \le 0\text{)},\tag{14}
$$

so that it will have a turning point there. Instead, if the trend is monotone at  $i$ , i.e.  $m_{i-1} \cdot m_i > 0$ , one defines

<span id="page-3-3"></span>
$$
\beta_i = \frac{3m_{i-1} \cdot m_i}{\max(m_{i-1}, m_i) + 2\min(m_{i-1}, m_i)}\tag{15}
$$

and

<span id="page-3-2"></span>
$$
b_i = \begin{cases} \min(\max(0, \beta_i), 3 \min(m_{i-1}, m_i)) & \text{if } m_{i-1}, m_i > 0\\ \max(\min(0, \beta_i), 3 \max(m_{i-1}, m_i)) & \text{if } m_{i-1}, m_i < 0 \end{cases}
$$
(16)

The former choice is made when the curve is increasing (positive slopes), the latter when decreasing (negative slopes). Equation [\(16\)](#page-3-2) represents the monotonicity constraint introduced by Hyman [\[8\]](#page-8-1) and based on the Fritsch-Butland algorithm [\[3,](#page-7-4) [9,](#page-8-2) [10\]](#page-8-3).

## <span id="page-3-1"></span>3 The main results

In the case of non-monotonic trend the  $b_i$  coefficients are zero, and hence also their derivatives. So we will focus on case of monotonic trend from now on. The main result will be that within the framework of the monotone preserving spline the Hyman adjustment [\(16\)](#page-3-2) can be omitted, since

<span id="page-4-2"></span>
$$
b_i = \beta_i \,,\tag{17}
$$

if the trend is monotonic at the node  $i$ . As a trivial consequence of  $(17)$ , one has

$$
\frac{\partial b_i}{\partial f_j} = \frac{\partial \beta_i}{\partial f_j} \,. \tag{18}
$$

As a side result, one finds [\[1\]](#page-7-2) that, when computing the derivative above, special care is needed to handle the non-differentiable max and min functions. In fact, if  $m_i = m_{i-1}$ , the solution is to average the derivatives of  $m_i$  and  $m_{i-1}$ :

$$
\frac{\partial}{\partial f_j} \max(m_{i-1}, m_i) = \frac{1}{2} \left( \frac{\partial m_i}{\partial f_j} + \frac{\partial m_{i-1}}{\partial f_j} \right)
$$
(19a)

<span id="page-4-3"></span>
$$
\frac{\partial}{\partial f_j} \min(m_{i-1}, m_i) = \frac{1}{2} \left( \frac{\partial m_i}{\partial f_j} + \frac{\partial m_{i-1}}{\partial f_j} \right)
$$
(19b)

and similarly for the derivatives of the  $\beta_i$ 's. This was confirmed in [\[1\]](#page-7-2) by performing numerical checks. While [\(17\)](#page-4-2) is limited to the monotone-preserving algorithm, [\(19\)](#page-4-3) is always valid. The remaining of this section is dedicated to proving [\(17\)](#page-4-2).

#### <span id="page-4-0"></span>3.1 The proof of the main results

Here we recall the relevant formulas that have been worked out in detail in [\[1\]](#page-7-2).

#### <span id="page-4-1"></span>3.1.1 The Fritsch-Butland prescription

If we denote the denominator of the  $\beta_i$ 's with  $L \equiv \max(m_{i-1}, m_i) + 2 \min(m_{i-1}, m_i)$ , then the derivatives of [\(15\)](#page-3-3) will be given by:

 $\bullet$   $\frac{\partial \beta_i}{\partial f_i}$ 

<span id="page-4-4"></span>
$$
\frac{\partial \beta_i}{\partial f_i} = \frac{3}{L^2} \cdot \left( \alpha \frac{m_i^2}{h_{i-1}} - \beta \frac{m_{i-1}^2}{h_i} \right) \,,
$$

where

$$
\alpha = \begin{cases} 2 & \text{if } m_{i-1} > m_i \\ 1 & \text{if } m_{i-1} < m_i \end{cases} \qquad \text{and} \qquad \beta = \begin{cases} 1 & \text{if } m_{i-1} > m_i \\ 2 & \text{if } m_{i-1} < m_i \end{cases}
$$

or explicitly

$$
\frac{\partial \beta_i}{\partial f_i} = \frac{3}{L^2} \cdot \begin{cases} \frac{2m_i^2}{h_{i-1}} - \frac{m_{i-1}^2}{h_i} & \text{if } m_{i-1} > m_i\\ \frac{m_i^2}{h_{i-1}} - \frac{2m_{i-1}^2}{h_i} & \text{if } m_{i-1} < m_i \end{cases}
$$
(20)

 $\bullet$   $\frac{\partial \beta_i}{\partial f_{i-1}}$ 

$$
\frac{\partial \beta_i}{\partial f_{i-1}} = -k \cdot \frac{3}{L^2} \cdot \frac{m_i^2}{h_{i-1}},
$$

where

$$
k = \begin{cases} 2 & \text{if } m_{i-1} > m_i \\ 1 & \text{if } m_{i-1} < m_i \end{cases}
$$

or explicitly

$$
\frac{\partial \beta_i}{\partial f_{i-1}} = -\frac{3}{L^2} \cdot \frac{m_i^2}{h_{i-1}} \cdot \begin{cases} 2 & \text{if } m_{i-1} > m_i \\ 1 & \text{if } m_{i-1} < m_i. \end{cases}
$$
 (21)

 $\bullet$   $\frac{\partial \beta_i}{\partial f_{i+1}}$ 

$$
\frac{\partial \beta_i}{\partial f_{i+1}} = k \cdot \frac{3}{L^2} \cdot \frac{m_{i-1}^2}{h_i},
$$

where

$$
k = \begin{cases} 1 & \text{if } m_{i-1} > m_i \\ 2 & \text{if } m_{i-1} < m_i, \end{cases}
$$

or explicitly

$$
\frac{\partial \beta_i}{\partial f_{i+1}} = \frac{3}{L^2} \cdot \frac{m_{i-1}^2}{h_i} \cdot \begin{cases} 1 & \text{if } m_{i-1} > m_i \\ 2 & \text{if } m_{i-1} < m_i. \end{cases}
$$
 (22)

 $\bullet$   $\frac{\partial \beta_i}{\partial f_j}$ 

<span id="page-5-2"></span>
$$
\frac{\partial \beta_i}{\partial f_j} = 0, \quad \text{if} \quad j \neq i-1, i, i+1. \tag{23}
$$

As already mentioned, if  $m_{i-1} = m_i$ , then  $\frac{\partial \beta_i}{\partial f_j}$  will be the average of the answers corresponding to the two options  $m_{i-1} < m_i$  and  $m_{i-1} > m_i$ .

#### <span id="page-5-0"></span>3.2 The theorem

In this section we will prove that in the locally-monotonic case one has:

$$
b_i = \beta_i. \tag{24}
$$

Let us consider the case of local monotonicity at the node  $i$  and let us define the following four regions in the parameter space that are relevant for the Hyman adjustment:

- i)  $\beta_i > 0$  and  $\beta_i < 3 \min(m_{i-1}, m_i)$
- ii)  $\beta_i > 0$  and  $\beta_i > 3 \min(m_{i-1}, m_i)$
- iii)  $\beta_i < 0$  and  $\beta_i > 3 \max(m_{i-1}, m_i)$
- iv)  $\beta_i < 0$  and  $\beta_i < 3 \max(m_{i-1}, m_i)$

The first two region refer to the case of increasing trend  $(m_i, m_{i-1}, b_i > 0)$ , while the remaining two are for the case of decreasing trend  $(m_i, m_{i-1}, b_i < 0)$ .

<span id="page-5-1"></span>**Theorem 1.** Given  $\beta_i$  as defined in [\(15\)](#page-3-3), the following statements hold both true

- if  $m_{i-1}, m_i > 0$ , then  $\beta_i < 3 \min(m_{i-1}, m_i)$ ;
- if  $m_{i-1}, m_i < 0$ , then  $\beta_i > 3 \max(m_{i-1}, m_i)$ .

Proof. The proof is straightforward.

Consider the monotonically increasing case first,  $m_{i-1}$ ,  $m_i > 0$ . By working out the inequality

$$
\beta_i < 3\min(m_{i-1}, m_i)
$$

and using the positivity of the denominator in [\(15\)](#page-3-3), we end up with:

$$
0 < 2\left(\min(m_{i-1}, m_i)\right)^2\,. \tag{25}
$$

which is always satisfied.

Similarly, for the monotonically decreasing case  $m_{i-1}$ ,  $m_i < 0$ , by working out the inequality

$$
\beta_i > 3 \max(m_{i-1}, m_i)
$$

and using the negativity of the denominator in [\(15\)](#page-3-3), we end up with:

$$
0 < (\max(m_{i-1}, m_i))^2 + m_{i-1}m_i \tag{26}
$$

which is always satisfied.

Theorem 2 (Main Result). In the monotone-preserving cubic spline interpolation method that uses Hyman monotonicity constraint  $(15)-(16)$  $(15)-(16)$  $(15)-(16)$ , if the data trend is locally monotonic at node i, then we have

$$
b_i = \beta_i \tag{27}
$$

else

$$
b_i = 0. \tag{28}
$$

Proof. This follows from the calculation:

<span id="page-6-0"></span>
$$
b_i = \begin{cases} \min(\max(0, \beta_i), 3\min(m_{i-1}, m_i)) & \text{if } m_{i-1}, m_i > 0\\ \max(\min(0, \beta_i), 3\max(m_{i-1}, m_i)) & \text{if } m_{i-1}, m_i < 0 \end{cases}
$$
 (29)

$$
= \begin{cases} \min(\beta_i, 3\min(m_{i-1}, m_i)) & \text{if } m_{i-1}, m_i > 0\\ \max(\beta_i, 3\max(m_{i-1}, m_i)) & \text{if } m_{i-1}, m_i < 0 \end{cases}
$$
 (30)

$$
= \begin{cases} \beta_i & \text{if } m_{i-1}, m_i > 0 \\ \beta_i & \text{if } m_{i-1}, m_i < 0 \end{cases}
$$
 (31)

$$
= \beta_i. \tag{32}
$$

In going from [\(29\)](#page-6-0) to [\(30\)](#page-6-0) we have used the fact that  $\beta_i$  is positive (negative) if the trend is increasing (decreasing), while from [\(30\)](#page-6-0) to [\(31\)](#page-6-0) we have used Theorem [1.](#page-5-1) Hence, in the case of local monotonicity we are left with

<span id="page-6-1"></span>
$$
b_i = \beta_i. \tag{33}
$$

 $\Box$ 

 $\Box$ 

Therefore, the whole Hyman constraint [\(16\)](#page-3-2) is completely superfluous in the monotonepreserving spline and the identity between the derivatives follows trivially:

<span id="page-6-2"></span>
$$
\frac{\partial b_i}{\partial f_j} = \frac{\partial \beta_i}{\partial f_j},\tag{34}
$$

where the r.h.s. is given by formulas [\(20\)](#page-4-4)-[\(23\)](#page-5-2).

As a general remark, the Hyman constraint [\(16\)](#page-3-2) is trivial when the  $\beta_i$ 's are defined by the Fritsch-Butland algorithm [\[10\]](#page-8-3) as in [\(15\)](#page-3-3). This is what happens for example in the notation of Hagan and West [\[4\]](#page-7-5). The reason for this identity is the fact that the  $\beta_i$ 's as defined by the Fritsch-Butland algorithm already guarantee that the resulting curve will be monotonic. However, one can still implement the Hyman constraint [\(16\)](#page-3-2) to ensure monotonicity in a non-trivial way when different first derivatives  $\beta_i$  at the node points are chosen, and in that case the identities [\(33\)](#page-6-1) and [\(34\)](#page-6-2) will not hold anymore.

## <span id="page-7-0"></span>4 Summary and conclusions

In this paper we have consider monotone preserving interpolation methods and shown that Hyman's monotonicity constraint does not contribute within the framework of the monotone-preserving cubic spline.

However this is generically not true anymore when the Hyman constraint is applied on any other spline in order to construct a monotonic curve. In fact, in this case Theorem [1](#page-5-1) does not need to hold and consequently regions ii) and iv) will in general contribute. In this case one will need to use to complete formulas for all the four regions.

This result is important for practical as well as conceptual reasons. Moreover this quantity is important in many areas (e.g. in finance for pricing and for risk management of interest rate derivatives).

## Acknowledgements

We would like to thank Patrick Hagan for discussions, the ABN AMRO Model Validation team for providing us with feedback and Dmytro Makogon in particular for his useful comments and remarks. We are also grateful with the Lawrence Livermore National Laboratory for sharing with us copies of the their reports.

## <span id="page-7-1"></span>References

- <span id="page-7-2"></span>[1] M. Maio, J. de Jong (2014), On the Non-differentiability of Hyman's Monotonicity Constraint, pre-print nr UD2014-01 [http://uglyduckling.nl/library\\_files/](http://uglyduckling.nl/library_files/PRE-PRINT-UD-2014-01.pdf) [PRE-PRINT-UD-2014-01.pdf](http://uglyduckling.nl/library_files/PRE-PRINT-UD-2014-01.pdf).
- <span id="page-7-3"></span>[2] W. H. Press , S. A. Teukolsky , W. T. Vetterling , B. P. Flannery (2007), Numerical Recipes: The Art of Scientific Computing, Cambridge University Press, Third Edition, 1256 pp., ISBN-10: 0521880688 <http://www.nr.com/>.
- <span id="page-7-4"></span>[3] F. N. Fritsch, R. E. Carlson (1980), Monotone Piecewise Cubic Interpolation, SIAM J. Numer. Anal., 17 (1980) 238-246 [http://epubs.siam.org/doi/abs/10.1137/](http://epubs.siam.org/doi/abs/10.1137/0717021) [0717021](http://epubs.siam.org/doi/abs/10.1137/0717021).
- <span id="page-7-5"></span>[4] P. S. Hagan, G. West (2006), Interpolation Methods for Curve Construction, Applied Mathematical Finance, 13: 2, 89 - 129 [http://dx.doi.org/10.1080/](http://dx.doi.org/10.1080/13504860500396032) [13504860500396032](http://dx.doi.org/10.1080/13504860500396032), [http://finmod.co.za/Hagan\\_West\\_curves\\_AMF.pdf](http://finmod.co.za/Hagan_West_curves_AMF.pdf).
- <span id="page-7-6"></span>[5] T. M. Lehmann, C. Gonner, K. Spitzer (1999), Survey: Interpolation Methodsin Medical Image Processing, IEEE Transactions on Medical Imaging, Vol. 18, No. 11, 1049

- 1075 [http://ieeexplore.ieee.org/xpl/login.jsp?tp=&arnumber=816070&](http://ieeexplore.ieee.org/xpl/login.jsp?tp=&arnumber=816070&url=http%3A%2F%2Fieeexplore.ieee.org%2Fxpls%2Fabs_all.jsp%3Farnumber%3D816070) [url=http%3A%2F%2Fieeexplore.ieee.org%2Fxpls%2Fabs\\_all.jsp%3Farnumber%](http://ieeexplore.ieee.org/xpl/login.jsp?tp=&arnumber=816070&url=http%3A%2F%2Fieeexplore.ieee.org%2Fxpls%2Fabs_all.jsp%3Farnumber%3D816070) [3D816070](http://ieeexplore.ieee.org/xpl/login.jsp?tp=&arnumber=816070&url=http%3A%2F%2Fieeexplore.ieee.org%2Fxpls%2Fabs_all.jsp%3Farnumber%3D816070).

- <span id="page-8-4"></span>[6] P. S. Hagan, G. West (2008), Methods for Constructing a Yield Curve, Wilmott Magazine, 70 - 81 <http://www.math.ku.dk/~rolf/HaganWest.pdf>.
- <span id="page-8-5"></span>[7] P. F. du Preez, E. Mare (2013), Interpolating Yield Curve Data in a Manner that Ensures Positive and Continuous Forward Curves, SAJEMS NS 16 (2013) No 4:395- 406 <http://sajems.org/index.php/sajems/article/view/388>.
- <span id="page-8-1"></span>[8] J. M. Hyman (1983), Accurate Monotonicity Preserving Cubic Interpolation, SIAM J. Sci. Stat. Comput. Vol. 4, No. 4, 645 - 654 [http:](http://www.researchgate.net/publication/230676072_Accurate_monotonicity_preserving_cubic_interpolation/file/d912f50c0a8c9585cd.pdf) [//www.researchgate.net/publication/230676072\\_Accurate\\_monotonicity\\_](http://www.researchgate.net/publication/230676072_Accurate_monotonicity_preserving_cubic_interpolation/file/d912f50c0a8c9585cd.pdf) [preserving\\_cubic\\_interpolation/file/d912f50c0a8c9585cd.pdf](http://www.researchgate.net/publication/230676072_Accurate_monotonicity_preserving_cubic_interpolation/file/d912f50c0a8c9585cd.pdf).
- <span id="page-8-2"></span>[9] J. Butland (1980), A Method of Interpolating Reasonable-Shaped Curves Through Any Data, Proceedings of Computer Graphics 80, Online Publications Ltd, 409-422.
- <span id="page-8-3"></span>[10] F. N. Fritsch, J. Butland (1980), An Improved Monotone Piecewise Cubic Interpolation Algorithm, Lawrence Livermore National Laboratory preprint UCRL-85104.
- <span id="page-8-6"></span>[11] M. Maio, J. de Jong (2014), Geometry of Interest Rate Risk, pre-print nr UD2014-02, [http://uglyduckling.nl/library\\_files/PRE-PRINT-UD-2014-02.pdf](http://uglyduckling.nl/library_files/PRE-PRINT-UD-2014-02.pdf).

# <span id="page-8-0"></span>A Appendix: VBA Code

In this appendix we show the Excel/VBA code that can be used to test our results. Here we will only reproduce the most important methods. The complete code, together with a working spreadsheet and examples, can be found at the link [http://uglyduckling.](http://uglyduckling.nl/library_files/PRE-PRINT-UD-2014-03_COMPANION-SPREADSHEET.xlsm) [nl/library\\_files/PRE-PRINT-UD-2014-03\\_COMPANION-SPREADSHEET.xlsm](http://uglyduckling.nl/library_files/PRE-PRINT-UD-2014-03_COMPANION-SPREADSHEET.xlsm).

The first step is to compute the  $b_i$  coefficients. This calculation can be done using equations [\(13\)](#page-3-4)-[\(16\)](#page-3-2) and is implemented into the B Coefficients function. Within this function one can choose whether to switch on or off the Hyman constraint [\(16\)](#page-3-2), enclosed in the HymanConstraint method. If the constraint is turned off, then only the Fritsch-Butland prescription is used with  $b_i = \beta_i$  [\(15\)](#page-3-3). The boolean parameter isHymanEnforced is used for this purpose and is specified in the initialization method.

```
Private Function HymanConstraint(index As Integer, b() As Double) As Double
   Dim max As Double, min As Double
   max = WorksheetFunction.max(m(index), m(index - 1))min = WorksheetFunction.min(m(index - 1), m(index))If m(index) > 0 Then
       HymanConstraint = WorksheetFunction.min(WorksheetFunction.max(0, b(index)), 3 * min)
   End If
    If m(index) < 0 Then
      HymanConstraint = WorksheetFunction.max(WorksheetFunction.min(0, b(index)), 3 * max)
    End If
End Function
```

```
Private Function B_coefficients() As Double()
   Dim i As Integer, n As Integer
   Dim max As Double, min As Double
    If numberOfNodes > 2 Then
       n = numberOfNodes - 1
        Dim b() As Double
       ReDim b(0 To n)
        b(0) = 0#b(n) = 0#For i = 1 To n - 1If m(i - 1) * m(i) \leq 0 Then
               b(i) = 0Else
               max = WorksheetFunction.max(m(i), m(i - 1))min = WorksheetFunction.min(m(i - 1), m(i))b(i) = 3 * m(i - 1) * m(i) / (max + 2 * min)If isHymanEnforced Then
                   b(i) = HymanConstant(i, b)End If
           End If
       Next i
   End If
    B_coefficients = b
End Function
```
A crucial ingredient of the code is the FindLowerIndexWithBinarySearch method, which performs a search using the binary algorithm and returns the index  $i$  of the interval that contains x, given any input value x, i.e.  $x \in [x_i, x_{i+1})$ . For x values that fall outside the input range, we use flat extrapolation. We can then compute all the necessary quantities, such as the length of the relevant interval  $(3)$  with method  $h(i)$ , its slope  $(4)$ with method  $m(i)$ , and the remaining interpolation coefficients [\(6\)](#page-2-4) and [\(7\)](#page-2-4) with methods  $c(i)$  and  $d(i)$  respectively. Finally we apply the Interpolate method that computes the interpolated function for any input value.

```
Public Function Interpolate(xInput As Double) As Double
   Dim yOutput As Double, index As Integer
    If numberOfNodes < 3 Then
        MsgBox "At least 3 points needed for Monotone Preserving"
        Exit Function
   End If
    If xInput >= xValues(numberOfNodes - 1) Then
        yOutput = yValues(numberOfNodes - 1)
   ElseIf xInput < xValues(0) Then
       y0utput = yValues(0)
   Else
        index = FindLowerIndexWithBinarySearch(xInput)
        yOutput = yValues(index)
            + b(index) * (xInput - xValues(index))
            + C_coefficients(index) * (xInput - xValues(index))^2
            + D_coefficients(index) * (xInput - xValues(index))^3
   End If
   Interpolate = yOutput
End Function
```